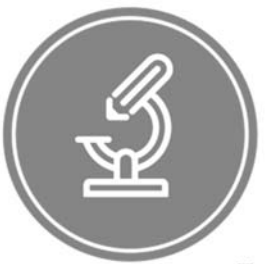

## ЧАСТНОЕ ПРОФЕССИОНАЛЬНОЕ ОБРАЗОВАТЕЛЬНОЕ УЧРЕЖДЕНИЕ

# «МЕДИЦИНСКИЙ КОЛЛЕДЖ ИМЕНИ БАШЛАРОВА»

Адрес: РД, г. Махачкала, ул. А. Султана, 10 км, 367010, Телефон:+7-989-445-97-14; http://bashlarov.ru/ E-mail: med-kolledj@bk.ru

документ подновком электронной подписью<br>
иммене Руслян гусейнович<br>
инсектронной колледжиминное образовательное учри<br>
ческаю подпись имени вышлаю свой и следуется:<br>
огразования облидаем вы следуется:<br>
Образования с 26.01. МАМАЕВ РУСЛАН ГУСЕЙНОВИЧ ДИРЕКТОР ЧАСТНОЕ ПРОФЕССИОНАЛЬНОЕ ОБРАЗОВАТЕЛЬНОЕ УЧРЕЖДЕНИЕ "МЕДИЦИНСКИЙ КОЛЛЕДЖ ИМЕНИ БАШЛАРОВА" 01E283D900B3B03BAB4BBC48529CAD0BE9 Срок действия c 07.11.2023 до 07.02.2025 Подписано: 26.01.2024 17:06 (UTC+3)

# **РАБОЧАЯ ПРОГРАММА УЧЕБНОЙ ДИСЦИПЛИНЫ**

# **ЕН.02 Информационные технологии в профессиональной деятельности**

для специальности **33.02.01 Фармация**

Квалификация – фармацевт Нормативный срок обучения - 1 год 10 месяцев На базе среднего общего образования Форма обучения - очная

Махачкала

#### **ОДОБРЕНА**

предметно-цикловой комиссией общеобразовательных дисциплин

Протокол № 9\_ от « $24$ »  $03$  2023 г

Председатель ПЦК

Н.С. Алисенова

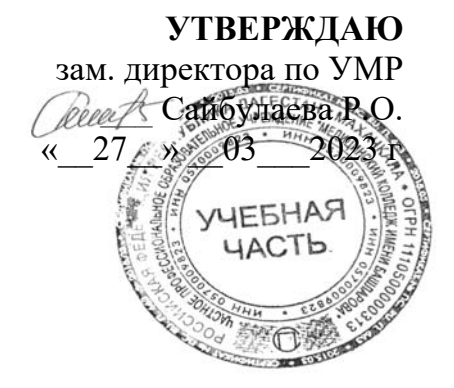

Рабочая программа учебной дисциплины **ЕН.02 Информационные технологии в профессиональной деятельности** разработана на основе:

- Федерального государственного образовательного стандарта среднего профессионального образования по специальности 33.02.01 Фармация (базовой подготовки), утвержденного приказом Министерства Просвещения РФ от 13.07.2021 г. № 449.

**Составитель:**  Абдуллаев М.А., преподаватель Ф.И.О., ученая степень, звание, должность

## **СОДЕРЖАНИЕ**

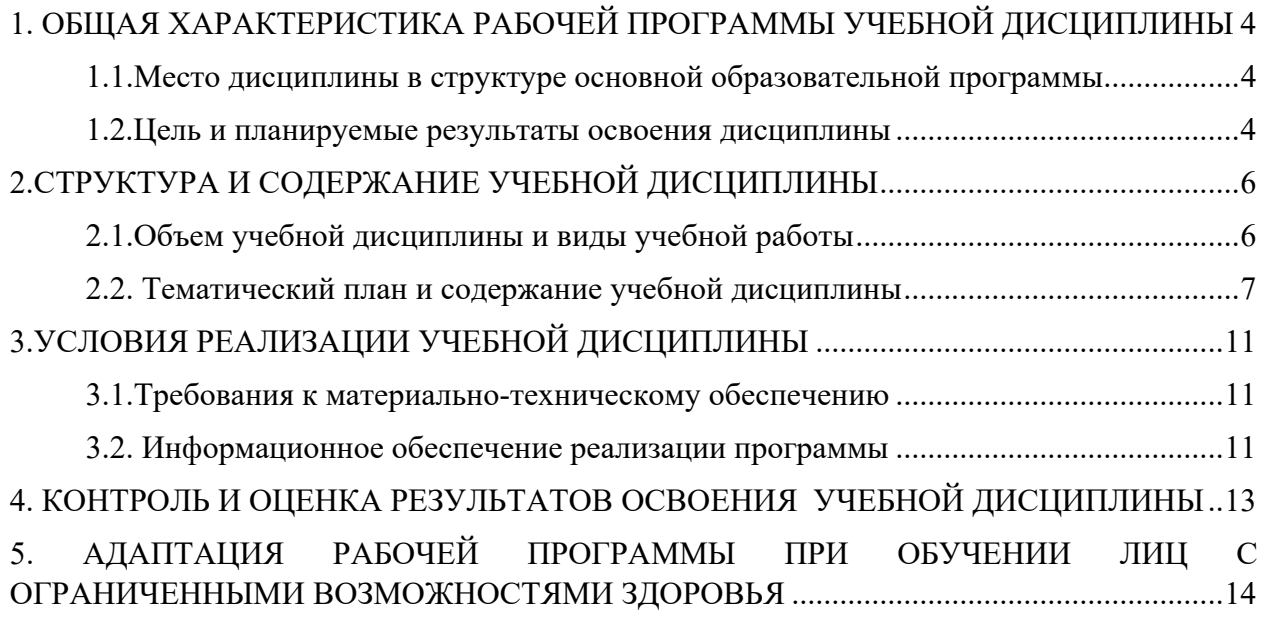

### **1. ОБЩАЯ ХАРАКТЕРИСТИКА РАБОЧЕЙ ПРОГРАММЫ УЧЕБНОЙ ДИСЦИПЛИНЫ**

#### **ЕН.02 Информационные технологии в профессиональной деятельности**

### **1.1. Место дисциплины в структуре основной образовательной программы**

Учебная дисциплина ЕН.02 Информационные технологии в профессиональной деятельности относится к математическому и естественнонаучному циклу учебного плана по специальности 33.02.01 Фармация.

#### **1.2. Цель и планируемые результаты освоения дисциплины**

Освоение дисциплины должно способствовать формированию общих и профессиональных компетенций:

ОК 01. Выбирать способы решения задач профессиональной деятельности, применительно к различным контекстам;

ОК 02. Осуществлять поиск, анализ и интерпретацию информации, необходимой для выполнения задач профессиональной деятельности;

ОК 04. Работать в коллективе и команде, эффективно взаимодействовать с коллегами, руководством, клиентами;

ОК 09. Использовать информационные технологии в профессиональной деятельности;

ПК 1.4. Осуществлять розничную торговлю и отпуск лекарственных препаратов населению, в том числе по льготным рецептам и требованиям медицинских организаций

ПК 1.5. Осуществлять розничную торговлю медицинскими изделиями и другими товарами аптечного ассортимента;

ПК 1.6. Осуществлять оптовую торговлю лекарственными средствами и другими товарами аптечного ассортимента;

ПК 1.7. Оформлять первичную учетно-отчетную документацию;

Освоение дисциплины должно способствовать достижению личностных результатов рабочей программы воспитания:

ЛР4. Проявляющий и демонстрирующий уважение к людям труда, осознающий ценность собственного труда. Стремящийся к формированию в сетевой среде личностно и профессионального конструктивного «цифрового следа».

ЛР10. Заботящийся о защите окружающей среды, собственной и чужой безопасности, в том числе цифровой.

ЛР13. Понимающий сущность и социальную значимость своей будущей профессии, проявляющий к ней устойчивый интерес.

ЛР14. Организовывающий собственную деятельность, выбирающий типовые методы и способы выполнения профессиональных задач, оценивающий их эффективность и качество.

ЛР16. Осуществляющий поиск и использование информации, необходимой для эффективного выполнения возложенных на него профессиональных задач, а также для своего профессионального и личностного развития.

ЛР17. Использующий информационно-коммуникационные технологии в профессиональной деятельности.

ЛР24. Организующий рабочее место с соблюдением требований охраны труда, производственной санитарии, инфекционной и противопожарной безопасности.

В рамках программы учебной дисциплины обучающимися осваиваются умения и знания:

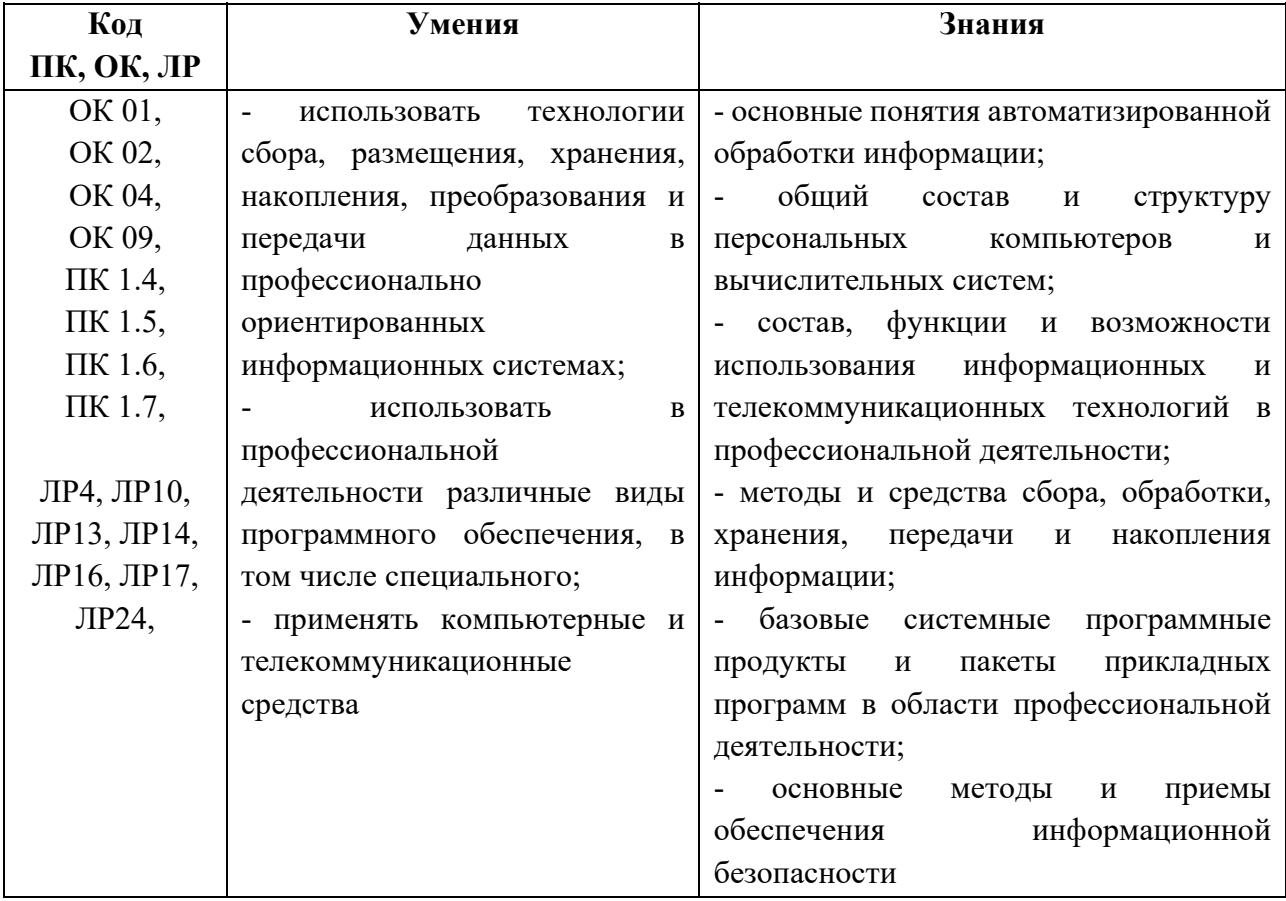

## **2. СТРУКТУРА И СОДЕРЖАНИЕ УЧЕБНОЙ ДИСЦИПЛИНЫ ЕН.02 Информационные технологии в профессиональной деятельности**

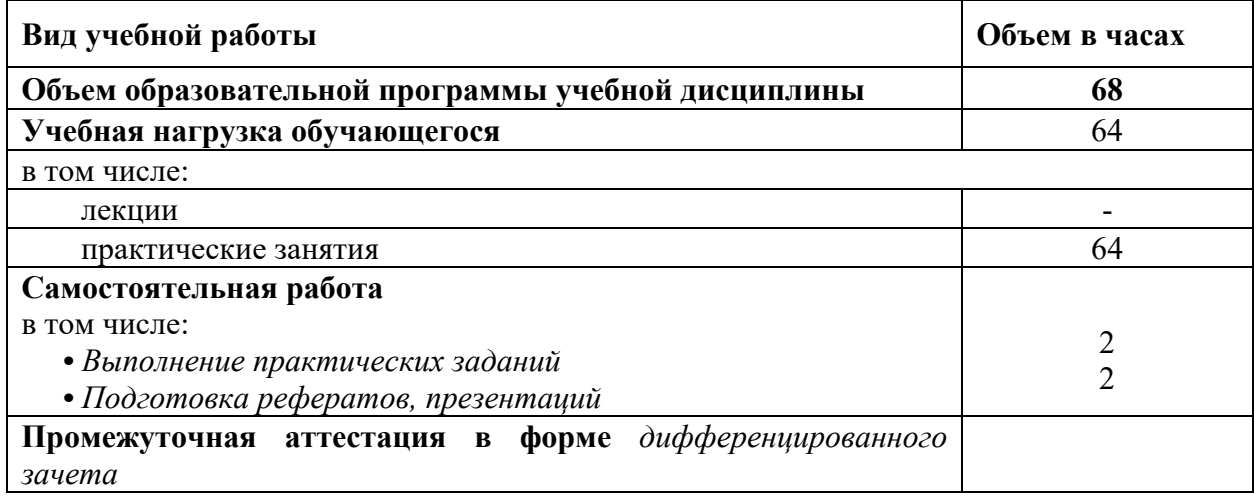

# **2.1. Объем учебной дисциплины и виды учебной работы**

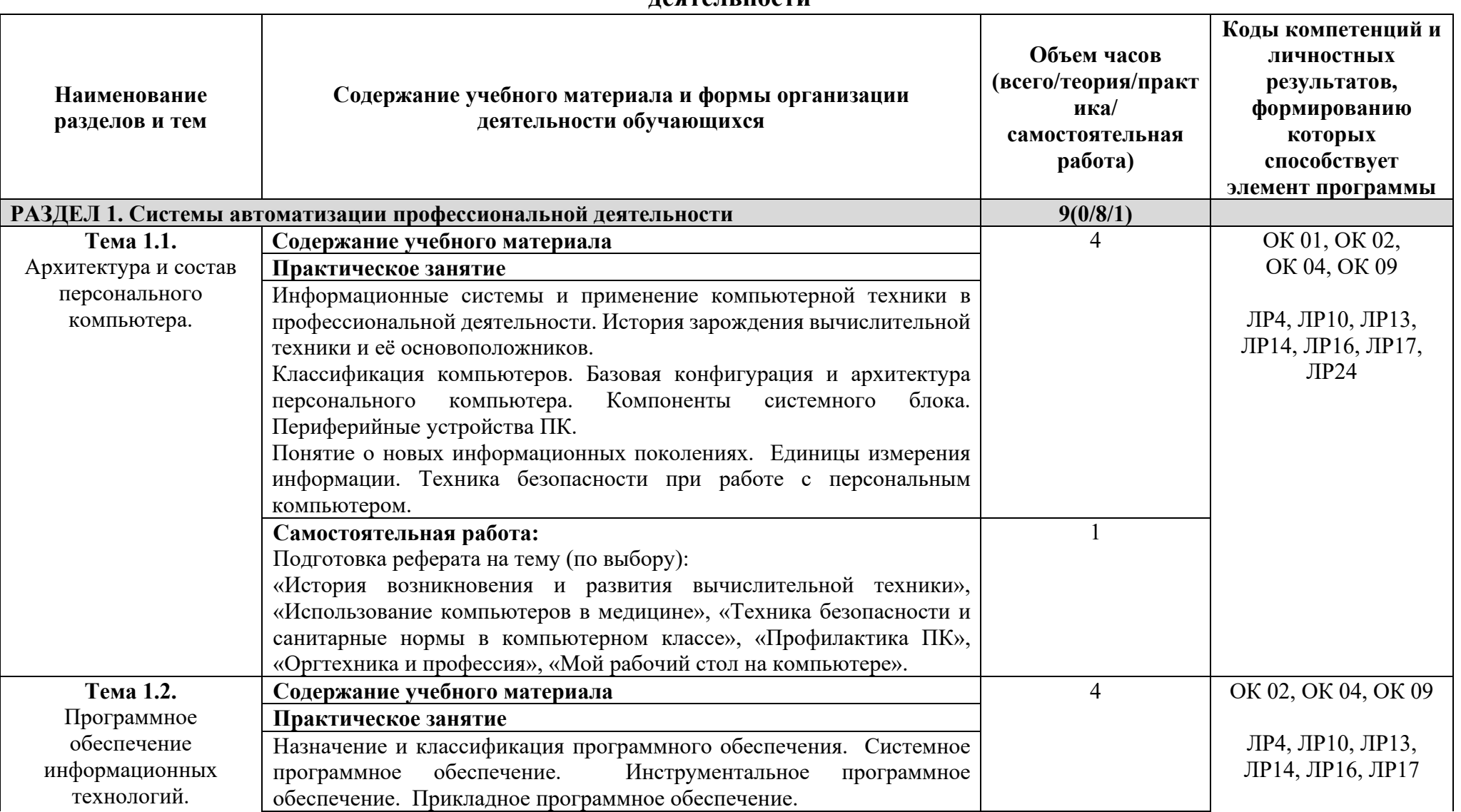

## **2.2. Тематический план и содержание учебной дисциплины ЕН.02 Информационные технологии в профессиональной деятельности**

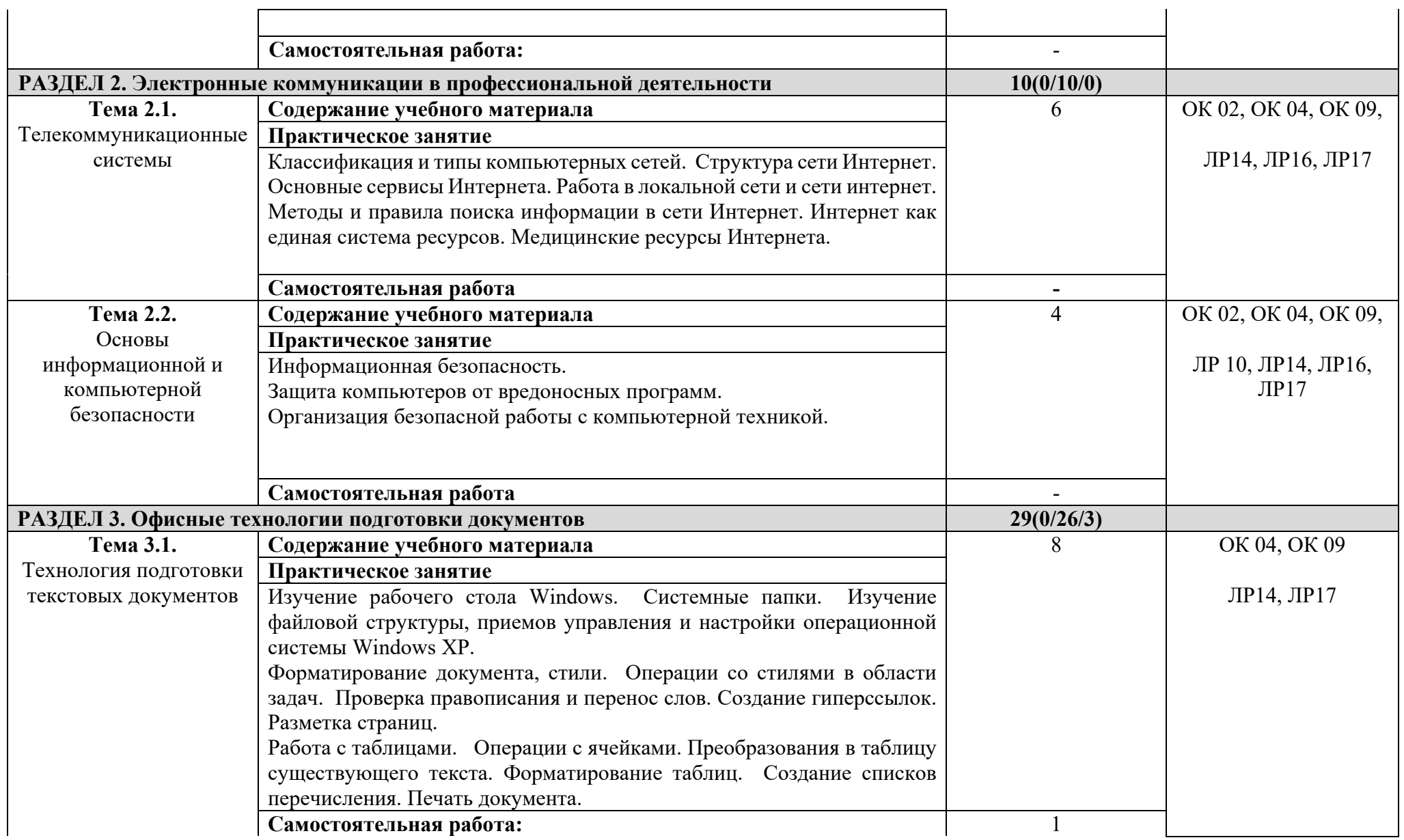

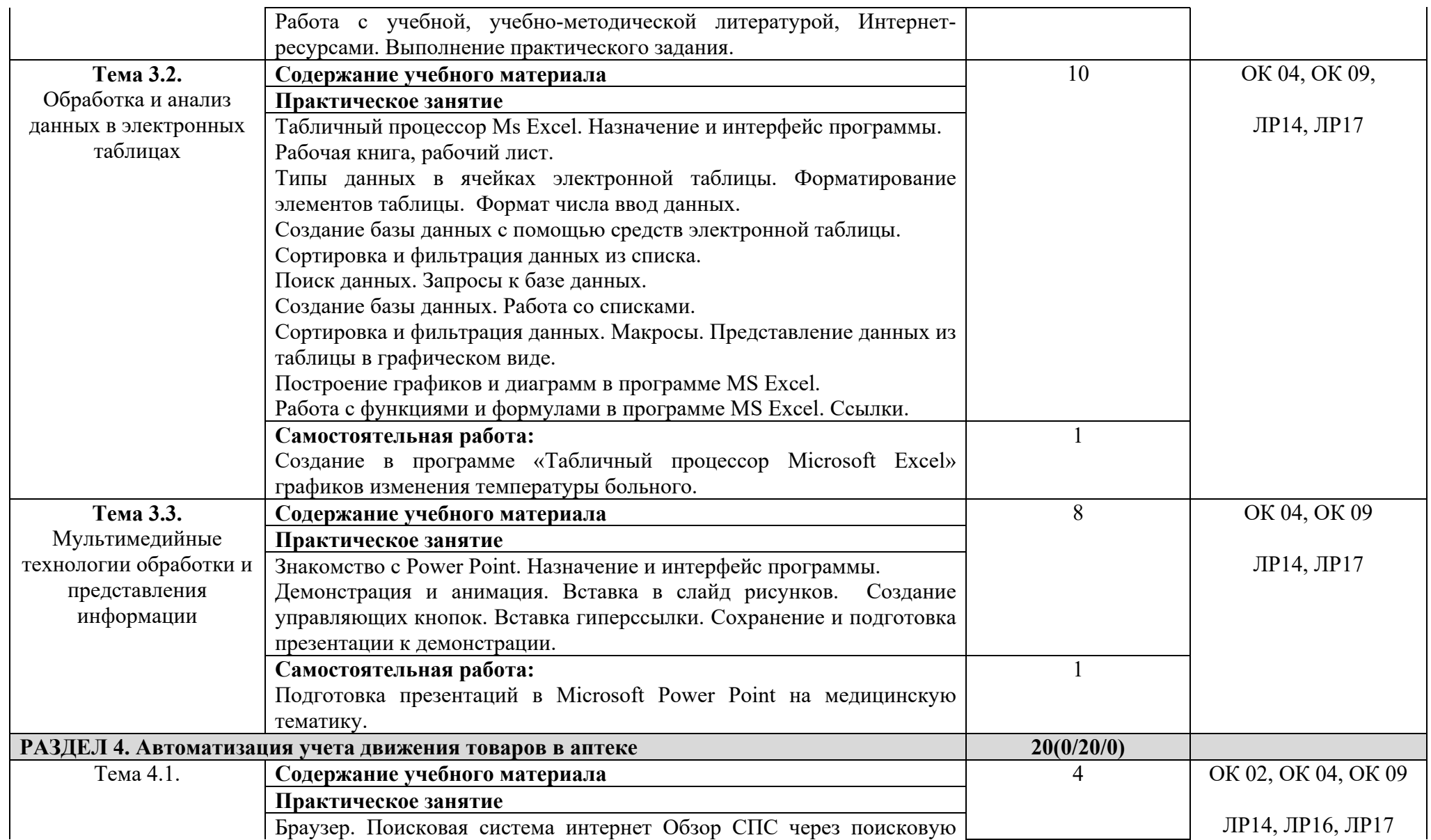

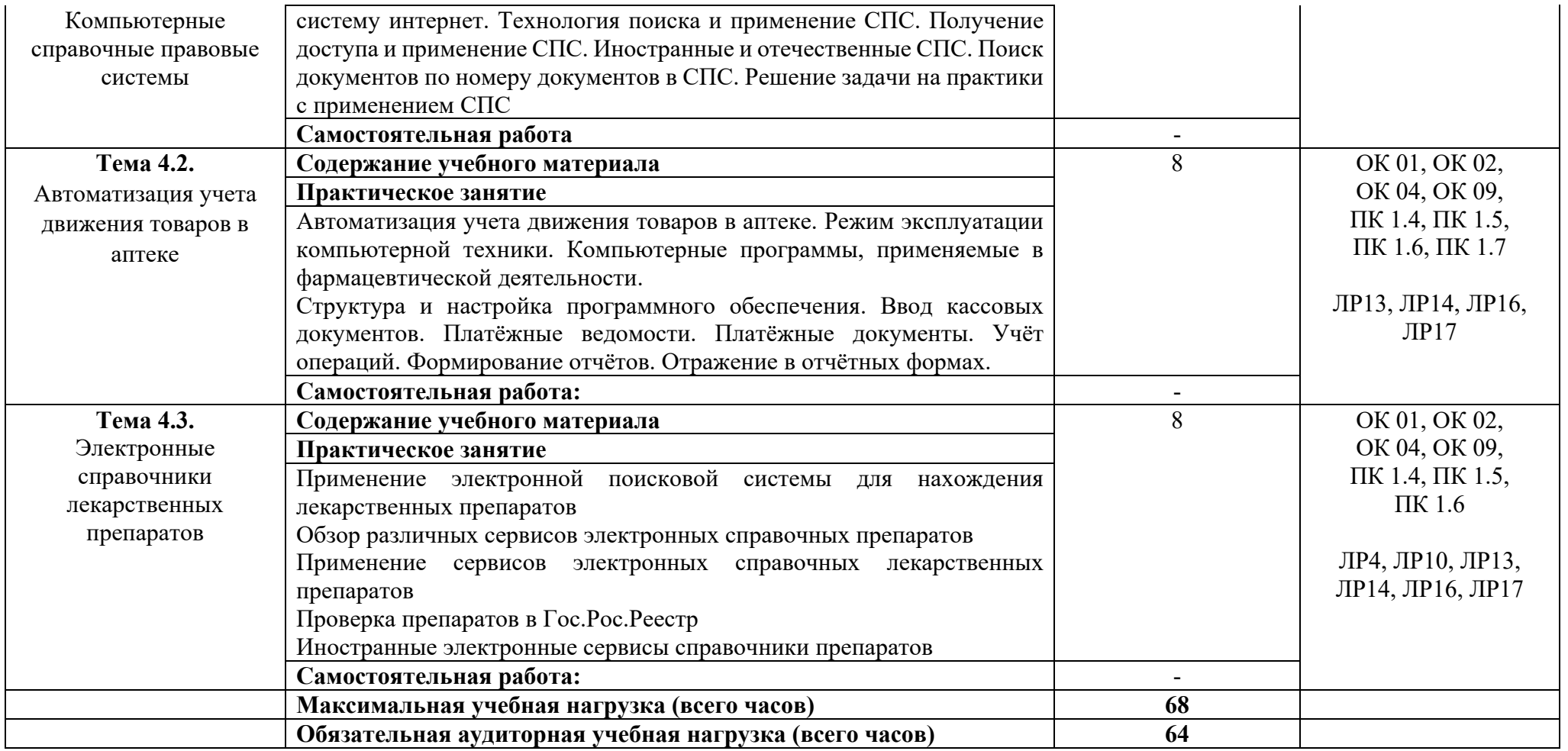

## **3. УСЛОВИЯ РЕАЛИЗАЦИИ УЧЕБНОЙ ДИСЦИПЛИНЫ**

### **3.1. Требования к материально-техническому обеспечению**

Реализация программы дисциплины требует наличия учебного кабинета информационных технологий в профессиональной деятельности.

### *Оборудование учебного кабинета:*

• рабочее место преподавателя;

- посадочные места по количеству учащихся;
- шкаф для хранения учебно-наглядных пособий;

• печатные пособия (схемы, таблицы, рисунки, иллюстративный раздаточный материал);

•натуральные наглядные пособия (технические устройства для демонстрации внутреннего устройства компьютера и развития компьютерной техники);

## *Технические средства обучения:*

- компьютеры (по количеству учащихся с выходом в интернет)
- персональный компьютер (с выходом в интернет) рабочее место преподавателя
- проектор
- принтер
- сканер
- экран (на штативе или настенный)
- устройства вывода звуковой информации (наушники для индивидуальной работы со звуковой информацией, колонки).

## *Информационно-коммуникативные средства:*

- Операционная система
- Файловый менеджер (в составе операционной системы или др.).
- Почтовый клиент (входит в состав операционных систем или др.).
- Программа для организации общения и групповой работы с использованием компьютерных сетей
- Антивирусная программа
- Программа-архиватор
- Редакторы векторной и растровой графики
- Система управления базами данных, обеспечивающая необходимые требования.

## **3.2. Информационное обеспечение реализации программы**

## **3.2.1. Основная литература**

1. Омельченко, В. П. Информатика, медицинская информатика, статистика [Электронный ресурс]: учебник / В. П. Омельченко, А. А. Демидова. – М.: ГЭОТАР-Медиа, 2021. - 608 с. - ISBN 978-5-9704-5921-8. - Режим доступа: http://www.medcollegelib.ru/book/ISBN9785970459218.html

2. Омельченко, В. П. Информационные технологии в профессиональной деятельности: практикум [Электронный ресурс] / В. П. Омельченко, А. А. Демидова. – М.: ГЭОТАР-Медиа, 2021. - 432 с. - ISBN 978-5-9704-6238-6. - Режим доступа: http://www.medcollegelib.ru/book/ISBN9785970462386.html

### **3.2.2. Дополнительная литература**

1. Бондаренко, И. С. Информатика [Электронный ресурс]: практикум / И. С. Бондаренко. – М.: МИСиС, 2020. - 54 с. - Режим доступа: http://www.medcollegelib.ru/book/ISBN9785703851371.html

2. Информатика [Электронный ресурс] / В.П. Омельченко, А.А. Демидова - М.: ГЭОТАР-Медиа, 2018. - 384 с. - ISBN 978-5-9704-3752-0 - Режим доступа: http://www.medcollegelib.ru/book/ISBN9785970437520.html

3. Локтев, Д. А. Информатика [Электронный ресурс]: учебное пособие для поступающих в вузы / Д. А. Локтев, Д. А. Видьманов. – М.: Издательство МГТУ им. Н. Э. Баумана, 2019. - 196 с. - ISBN 978-5-7038-5137-1. - Режим доступа: http://www.medcollegelib.ru/book/ISBN9785703851371.html

4. Омельченко, В. П. Информатика. Практикум / В. П. Омельченко, А. А. Демидова. – М.: ГЭОТАР-Медиа, 2018. - 336 с. - ISBN 978-5-9704-4668- 3. Режим доступа: http://www.medcollegelib.ru/book/ISBN9785970437520.html

### **3.2.3. Современные профессиональные базы данных и информационные ресурсы сети Интернет**

1. Федеральный центр информационно-образовательных ресурсов — ФЦИОР. ‐ Режим доступа: www.fcior.edu.ru

2. Единая коллекция цифровых образовательных ресурсов. ‐ Режим доступа: www.school-collection.edu.ru

3. Открытые интернет-курсы «Интуит» по курсу «Информатика». - Режим доступа: www.intuit.ru/studies/courses

4. Открытые электронные курсы «ИИТО ЮНЕСКО» по информационным технологиям. ‐ Режим доступа: www.lms.iite.unesco.org

5. Открытая электронная библиотека «ИИТО ЮНЕСКО» по ИКТ в образовании. - Режим доступа: http://ru.iite.unesco.org/publications

6. Портал «Информационно-коммуникационные технологии в образовании». - Режим доступа: www.ict.edu.ru

7. Справочник образовательных ресурсов «Портал цифрового образования». - Режим доступа: www.digital-edu.ru

8. Единое окно доступа к образовательным ресурсам Российской Федерации. ‐ www.window.edu.ru

9. Портал Свободного программного обеспечения. ‐ Режим доступа: www.freeschool.altlinux.ru

10. Учебники и пособия по Linux. - Режим доступа: www.heap.altlinux.org/issues/textbooks

# **4. КОНТРОЛЬ И ОЦЕНКА РЕЗУЛЬТАТОВ ОСВОЕНИЯ УЧЕБНОЙ ДИСЦИПЛИНЫ**

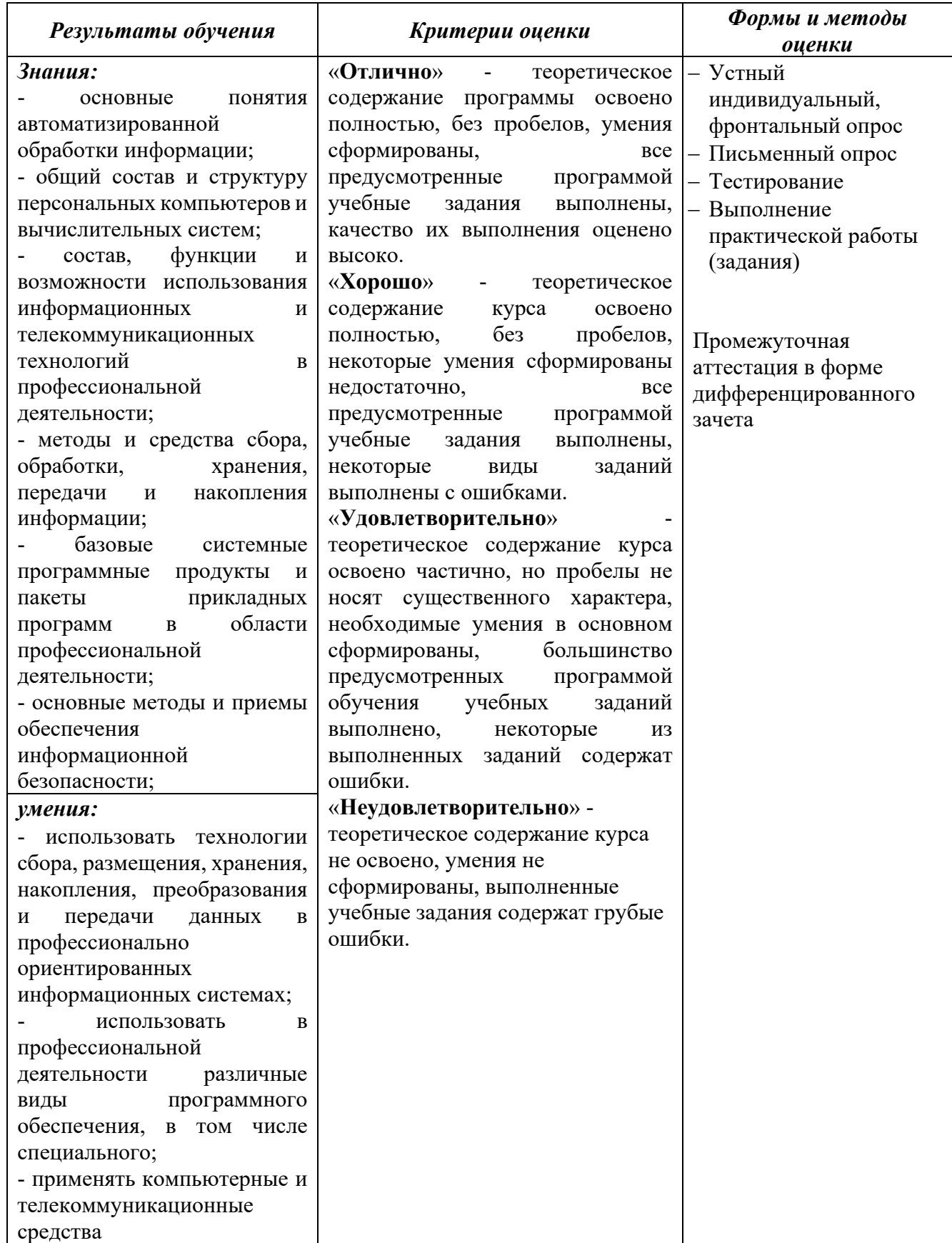

## **5. АДАПТАЦИЯ РАБОЧЕЙ ПРОГРАММЫ ПРИ ОБУЧЕНИИ ЛИЦ С ОГРАНИЧЕННЫМИ ВОЗМОЖНОСТЯМИ ЗДОРОВЬЯ**

Адаптация рабочей программы дисциплины ЕН.02 Информационные технологии в профессиональной деятельности проводится при реализации адаптивной образовательной программы - программы подготовки специалистов среднего звена по специальности 33.02.01 Фармация в целях обеспечения права инвалидов и лиц с ограниченными возможностями здоровья на получение профессионального образования, создания необходимых для получения среднего профессионального образования условий, а также обеспечения достижения обучающимися инвалидами и лицами с ограниченными возможностями здоровья результатов формирования практического опыта.

### *Оборудование кабинета для обучающихся с различными видами ограничения здоровья*

Оснащение кабинета должно отвечать особым образовательным потребностям обучающихся инвалидов и лиц с ограниченными возможностями здоровья. Кабинеты должны быть оснащены оборудованием и учебными местами с техническими средствами обучения для обучающихся с различными видами ограничений здоровья.

Кабинет, в котором обучаются лица с нарушением слуха, должен быть оборудован радиоклассом, компьютерной техникой, аудиотехникой, видеотехникой, электронной доской, мультимедийной системой.

Для слабовидящих обучающихся в кабинете предусматриваются просмотр удаленных объектов при помощи видеоувеличителей для удаленного просмотра. Использование Брайлевской компьютерной техники, электронных луп, программ невизуального доступа к информации, технических средств приема-передачи учебной информации в доступных формах.

Для обучающихся с нарушением опорно-двигательного аппарата кабинет должен быть оборудован передвижными регулируемыми партами с источником питания.

Вышеуказанное оснащение устанавливается в кабинете при наличии обучающихся по адаптированной образовательной программе с учетом имеющегося типа нарушений здоровья у обучающегося.

#### *Информационное и методическое обеспечение обучающихся*

Доступ к информационным и библиографическим ресурсам, указанным в п.3.2 рабочей программы, должен быть представлен в формах, адаптированных к ограничениям здоровья обучающихся инвалидов и лиц с ограниченными возможностями здоровья:

Для лиц с нарушениями зрения (не менее двух видов):

- в печатной форме увеличенным шрифтом;
- в форме электронного документа;
- в форме аудиофайла;
- в печатной форме на языке Брайля.

Для лиц с нарушениями слуха:

- в печатной форме;
- в форме электронного документа.

Для лиц с нарушениями опорно-двигательного аппарата (не менее двух видов):

- в печатной форме;
- в форме электронного документа;
- в форме аудиофайла.

Для лиц с нервно-психическими нарушениями (расстройство аутического спектра, нарушение психического развития):

- использование текста с иллюстрациями;
- мультимедийные материалы.

Во время самостоятельной подготовки обучающиеся инвалиды и лица с ограниченными возможностями здоровья должны быть обеспечены доступом к сети Интернет.

#### *Формы и методы контроля и оценки результатов обучения*

Формы и методы контроля проводятся с учетом ограничения здоровья обучающихся. Целью текущего контроля является своевременное выявление затруднений и отставания, обучающегося с ограниченными возможностями здоровья и внесение коррективов в учебную деятельность.

Форма промежуточной аттестации устанавливается с учетом индивидуальных психофизических особенностей обучающихся инвалидов и лиц с ограниченными возможностями здоровья (устно, письменно на бумаге, письменно на компьютере, в форме тестирования и т.п.).

При проведении промежуточной аттестации обучающемуся предоставляется время на подготовку к ответу, увеличенное не более чем в три раза, установленного для подготовки к ответу обучающимся, не имеющим ограничений в состоянии здоровья.